# **Enable language package managers in TERN, increase test coverage.**

# **About me**

**Name**: Abhay Katheria

**Academic Details**: 2nd-year Computer Science undergraduate at MNNIT Allahabad (Expected Graduation August 2022)

**Github**: <http://github.com/abhaykatheria>

**Time zone**: GMT+5:30

# **Code contributions**

### **Project-related:**

**Tern :**

- **● Merged PR's**
	- Added a check to [confirm](https://github.com/vmware/tern/pull/544#event-3073790516) the mount points #544
	- Added --rm in [docker\\_run.sh](https://github.com/vmware/tern/pull/553#) #553
	- Fix TypeError for [Dockerfile](https://github.com/vmware/tern/pull/601) scratch base images
	- Add -wd [argument](https://github.com/vmware/tern/pull/564#) to change the working directory #564
- **● Issues Working on**
	- Increase Test [Coverage](https://github.com/vmware/tern/issues/539#) #539
	- Add test for expand\_from\_images in [test\\_analyze\\_docker\\_dockerfile.py](https://github.com/vmware/tern/issues/567#) [#567](https://github.com/vmware/tern/issues/567#)
	- [Extracting](https://github.com/vmware/tern/issues/609) metadata of packages and modules installed by language package [managers](https://github.com/vmware/tern/issues/609)

#### **Others:**

#### **Mozilla/bugbug:**

#### **● Merged PR's**

- made sure [duplicate](https://github.com/mozilla/bugbug/pull/1215#) features are not used #1215
- Set label as 0 in the [QANeeded](https://github.com/mozilla/bugbug/pull/1251#) model when one of the qa flags are [removed](https://github.com/mozilla/bugbug/pull/1251#) #1251
- Stop using [sklearn.metrics.classification](https://github.com/mozilla/bugbug/pull/1185#) as it is deprecated #1185
- Made [utils.download\\_check\\_etag](https://github.com/mozilla/bugbug/pull/1114) automatically detect the file name from the URL [#1112](https://github.com/mozilla/bugbug/pull/1114)

# **Project Information**

### **Sub-Org Name:** TERN

### **Project Abstract:**

- 1. Add functionality in Tern to get information about the packages installed through different package managers.
- 2. Add more Unit tests to increase the coverage of tern.

## **Detailed Description:**

**1. Adding language packages metadata extraction**

Tern needs to be able to understand how to get license information for packages installed with language package managers. This includes packages and libraries installed via **pip**, **npm, gem, and golang.**

Tern already has support for this. We can add scripts for extracting the metadata of each package manager in snippets.yml tern will execute those scripts in a chroot jail and get the metadata required.

I've already figured the required scripts and tested them on different relevant docker images. Here are they

### **Pip**

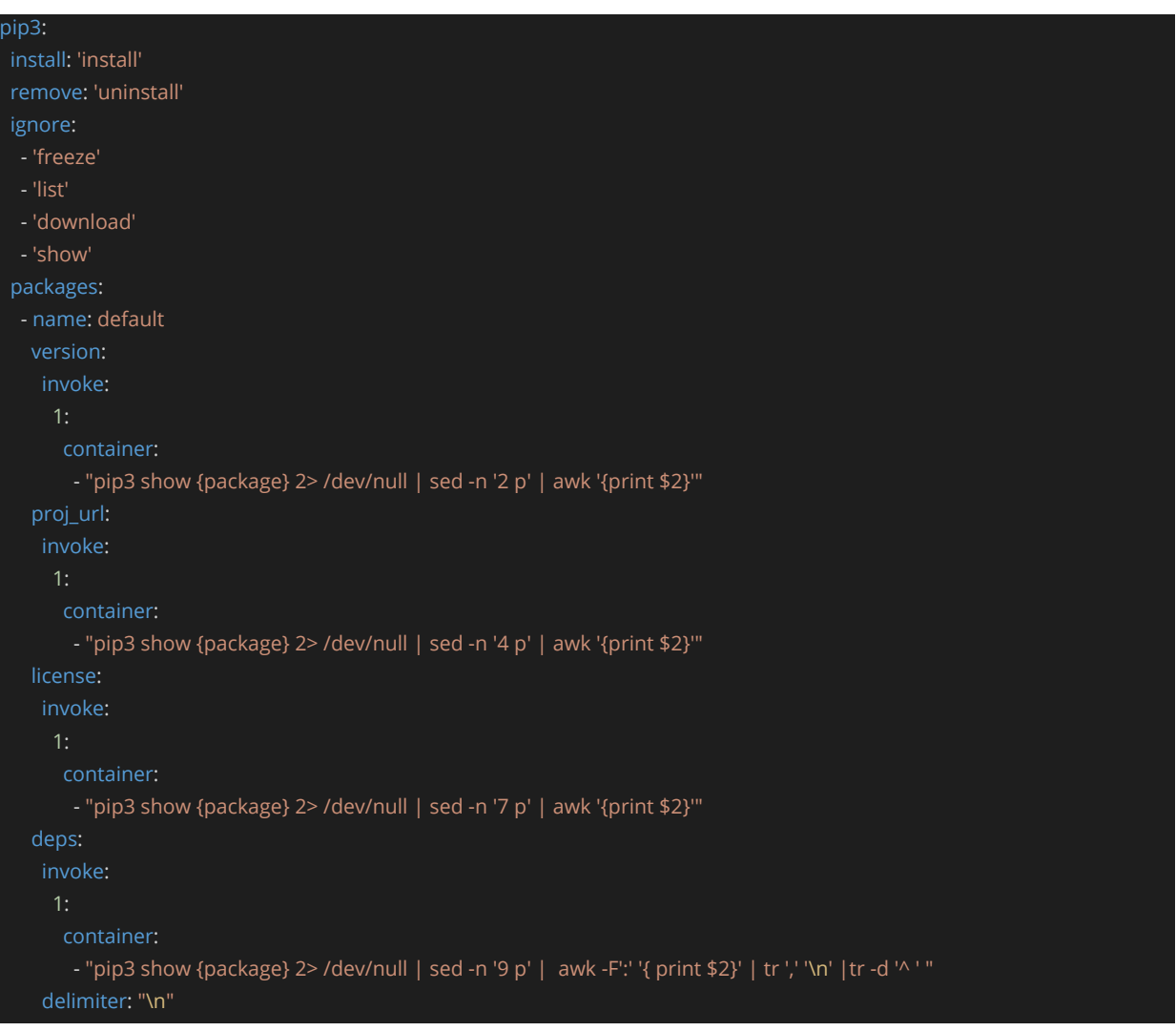

# **Npm**

```
npm:
install: 'install'
remove: 'uninstall'
ignore:
- 'list'
- 'ping'
- 'restart'
packages:
- name: default
 version:
   invoke:
    container:
      - "npm view {package} | sed -n '2 p' | awk '{print $1}' | awk -F'@' '{print $2}'"
  proj_url:
      - "npm view {package} | head -n 4 | tail -n 1 "
  license:
  invoke:
      - "npm view {package} | sed -n '2 p' | awk '{print $3}'"
  deps:
   invoke:
      - npm view {package} | awk '/dependencies:/{flag=1;next}/maintainers:/{flag=0}flag'
   delimiter: "\n"
```
### **Gem**

```
remove: 'uninstall'
       1:
           - "gem info rake 2>/dev/null |sed -n '3 p'| awk '{print $2}'"
```
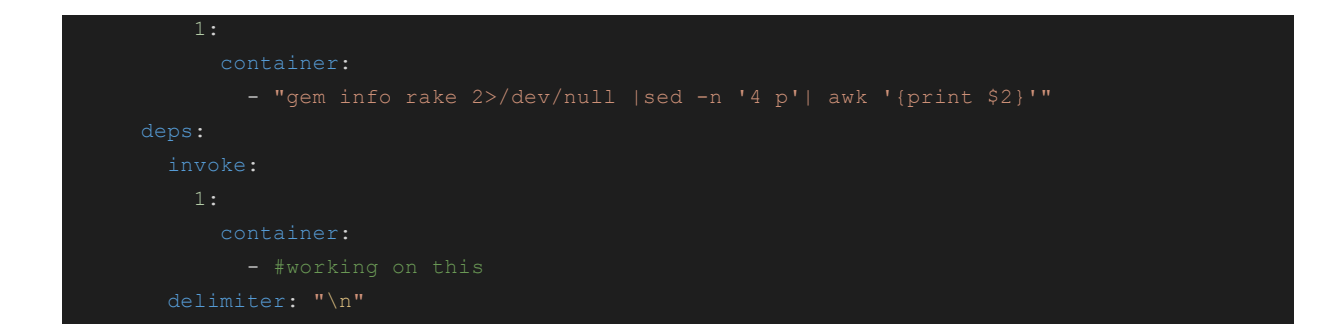

# **Yarn**

I've recently saw some images which uses yarn as a package manager in their node js project instead of npm. So I can also write similar scripts for it.

# **GoLang**

I am currently writing scripts to get the package level data I will figure it out soon. And like others, it will be added to snippets.yml in the same manner. Adding this is tough as golang manages its packages in a different way than other package managers.

The above written scripts are not finalized; they need thorough testing on different images.

### **2. Writing Unit Tests.**

- I've already written tests for
	- i. [tern/analyze/docker/analyze.py](https://github.com/abhaykatheria/tern/commit/c3713f18e37edbf045716176ae9acf7c359c3081)
	- ii. [tern/analyze/docker/helper.py](https://github.com/abhaykatheria/tern/commit/cf356b20499213ef7d8d44bf8ebef2c8d1c92cf9)
	- iii. Unit test for expand from image in [tern/analyze/docker/dockerfile.py](https://github.com/vmware/tern/issues/567)

But I've not opened a PR, because some of the tests need to be run on a DockerImage Once we have an official test\_image on docker hub I will complete these and open the pull requests.

- I intend to write more unit tests for
	- tern/command\_lib/command\_lib.py
	- tern/report/content.py
	- tern/report/report.py

#### **3. Stretch Goals**

- If everything mentioned above is completed within the time limit then, in that case, I can help with:
	- i. [Perform analysis on multistage Dockerfiles #612](https://github.com/vmware/tern/issues/612)
	- ii. Also in the past, I've done a few projects on flask, and web.py so I have some idea about how micro web frameworks and can be used to display json on the browser.

[UI for Tern json data #614](https://github.com/vmware/tern/issues/614)

# **Timeline**

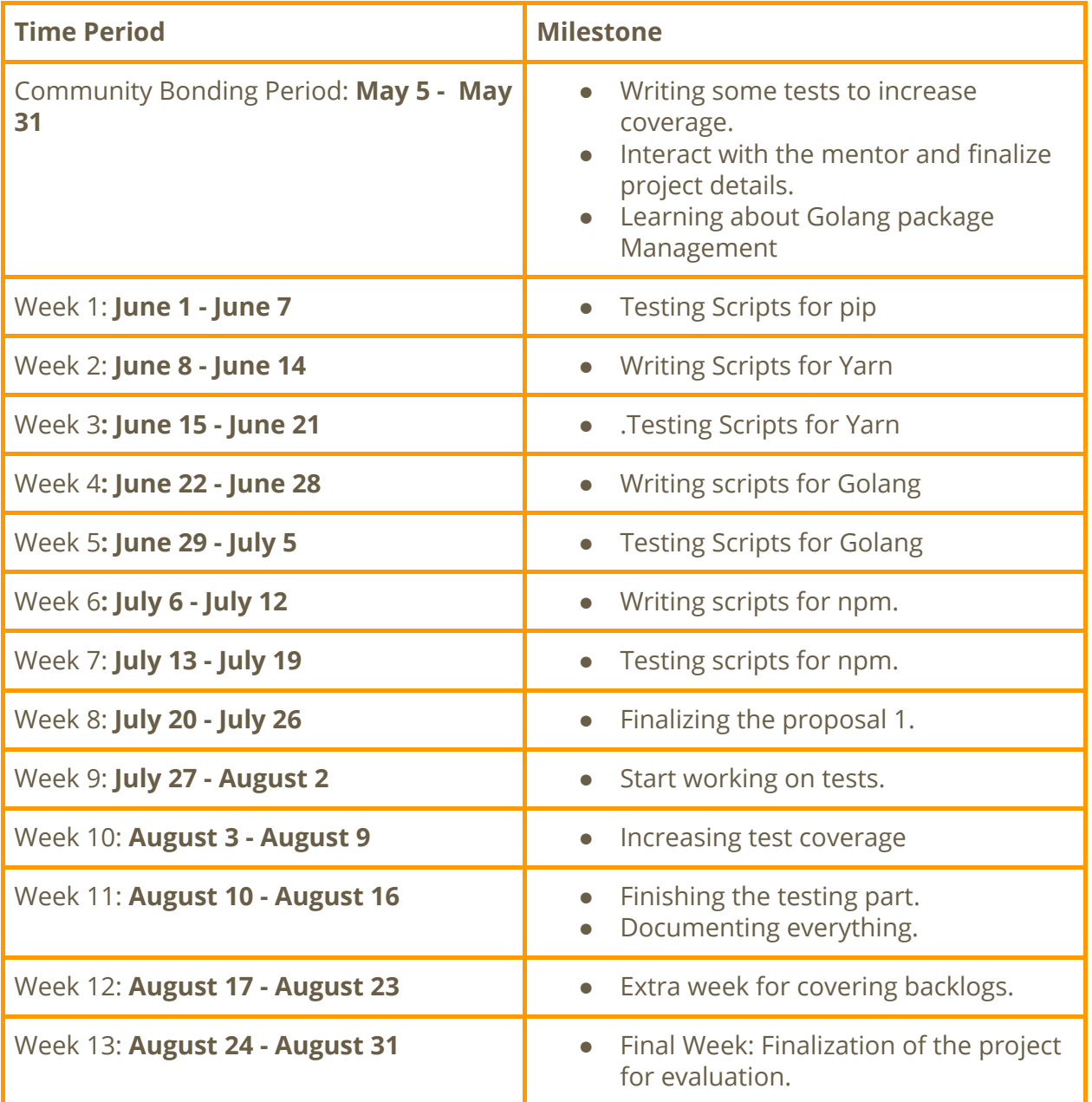

# **Other Commitments**

Due to the Covid-19 outbreak, my summer break has started early and it is possible that I will have my end-semester examination in b/w the GSoC period. So I might have to take a week off for the preparation.